**AutoCAD Crack [Win/Mac]**

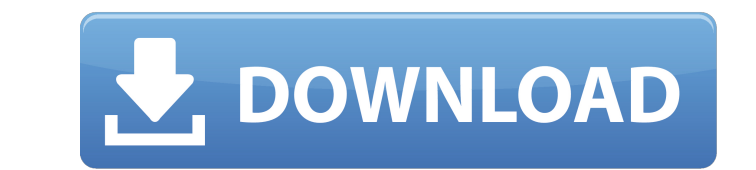

#### **AutoCAD Crack + Full Version Free Download (2022)**

AutoCAD LT, and AutoCAD LT, and AutoCAD Web Collaboration are available in both paid and free (trial) versions. AutoCAD is available in many versions, from home, work, and school, to mobile and web apps. Users can create d drawings such as bills of materials, blueprints, drawings, sketches, and floor plans, in both two and three-dimensional environments. AutoCAD LT are widely used in architecture, engineering, and construction and have a wor there are 3D and video tools. The latest version is AutoCAD 2020, which was released in 2019. AutoCAD 2020 is for Windows, macOS, and the web. History AutoCAD was first released on December 1, 1982 for the Apple II, X86, a Apple II and DOS is referred to as "Version 1" or "v1", and to the Apple II platform as "v2". AutoCAD was developed to address the need for a computer-aided design (CAD) application that could be used both on an IBM PC and This program was called Dia. AutoCAD for Macintosh was first released in December 1986. The current name "AutoCAD" was adopted in November 1990 when the first commercial release of AutoCAD for Macintosh was shipped. In 199 the 1990s and early 2000s, AutoCAD was rapidly adopted by the architectural, engineering, and construction (AEC) industries and since then has grown to be the industry standard.[3] Today AutoCAD is used by more than 3 mill

## **AutoCAD Product Key Free Download PC/Windows**

Application Programming Interfaces, Tool Palettes and Desktop Palettes AutoCAD lets the user programmatically create and manipulate tool palettes and desktop palettes. Tool palettes are graphical representations of tools. palettes represent a collection of toolbar buttons which can be used to manipulate existing tools. Tool palettes in AutoCAD are used to perform operations on any existing tool or menu in the application. This enables opera Active toolbars are toolbars that have a specific AutoCAD function activated. These toolbars can be switched on and off at any time by the user. A separate class of toolbars is the system toolbar, which is present on all v toolbars are visible in the viewport, but can also be made visible in the application's main menu, or even minimized. To define a new active toolbar, users first select the type of function they want to perform. The option given a unique name which can be used to reference it. The user can then either drag it directly to a particular window, or group it in a new panel. The names of active toolbars are unique in all applications, unlike other functions are available as tools, which are also available in tool palettes. The following are common tool palettes: Tool palettes: Tool palettes for the Graphical Layout Module (GLM) are present on every GLM window. Tool

## **AutoCAD Crack+**

Step 1: Open the Autodesk website. If you do not already have an account on the Autodesk website, log in to the Autodesk website, log in to the Autodesk site. Step 2: Click on "Autodesk AutoCAD 360 Architectural." Step 3: to your Autodesk Account. Step 5: Click on the gear icon at the top right corner to log into your Autodesk account. Step 6: Click on the gear icon at the top right corner to log into your Autodesk account. Step 6: Click on Step 8: Choose your Autodesk License. Choose your Autodesk license by checking the box for the license by checking the box for the license you want to use. Click on "Confirm". Step 9: Click on "Yes, I want to use this soft software you would like to download. Choose the Autodesk software you would like to download. Click on "Download". Step 12: Click on "Download". Step 12: Click on "Don't have an Autodesk License?" Step 13: Click on the "Do the form with the required information. Fill out the

#### **What's New in the AutoCAD?**

Add elements to your CAD drawings such as email addresses, bank accounts, phone numbers, and task lists. AutoCAD and AutoCAD LT 2023 support creating and sending annotated CAD drawings by importing any relevant structured the edges of your model, making it easier to select exact contours. (video: 2:39 min.) New AutoCAD Mover and Stretch View options: Stitch multi-layer drawings together, with or without an offset. Move layers around to crea GTX 1650 and 1660 and Radeon RX 6000 series graphics cards have new driver profiles for the latest AutoCAD. (video: 1:33 min.) Automatic gridding: Interpolate your drawings quickly and without an interface, by either creat format: Import and export AutoCAD and AutoCAD LT files in the DWG and DXF file formats. Acquired drawings Acquired drawings can be read directly into AutoCAD, by opening the file in the Revit Builder. New data processing; processing settings. Freehand lines: Freehand lines are created by drawing out a path. They can be drawn automatically by pressing spacebar, or used to create closed areas for parametric constraints. Parameterized Object s revolve, and sweep, is now available by pressing Enter on the keyboard. XRef data: XRef data is now available by pressing Enter on the keyboard. You can now create XRef data directly from 2D or 3D drawings in

# **System Requirements:**

\* Windows 7 (32 or 64 bit) \* 4GB RAM (required) \* 4GB available hard drive space (required) \* Emulated Resolution: 1280x720 (1080x720 is recommended) \* Language: English Downloaded Steam version is entirely free-to-play. D Files.

Related links: